# AutoCAD Keygen Free Download

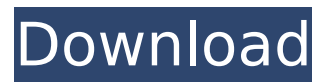

## **AutoCAD Serial Number Full Torrent For Windows [Latest 2022]**

Compatibility AutoCAD 2019 is available on Windows, macOS and Linux. File formats Files in AutoCAD formats are used by AutoCAD and most of its related products. It includes DWG (Drafting Workbench), DGN (Drawing), XDR (ASCII drawing), DXF (DWG Export format), DFX (Drafting and Drawing File Format) and PDF (Portable Document Format). Newer formats have included DXF+ as well as the DXF+ format used with Drawing Centers. Versions AutoCAD versions are named differently than previous releases. Previous AutoCAD versions used the same number designation for a new version and for an upgrade from previous AutoCAD versions. AutoCAD 2020 uses a new version number designation. In previous versions, if an update was available, the new version number was used in the product name. For example, AutoCAD 2012 was AutoCAD Release 2012; after 2012 was released, it was simply AutoCAD. However, the version number designation is now applied to a new release with no implied upgrade, similar to the way Microsoft applications apply version numbers. For example, AutoCAD 2010 is AutoCAD Release 2010, and there is no implied "2012" designation. If there are no updates after a release, the number designation will be used by itself, such as AutoCAD 2017. AutoCAD 2020 (Microsoft Windows) Version features (2020.1) New Updated Product Size Approximate runtime\* PC Mac Linux Microsoft Windows Mac OS Linux AutoCAD Office 365-based workflow for drafting, design and project management Networking for cloud and mobile file transfer Reactive and adaptive changes Long-distance drawing (located on different continents) CAD & GIS integration Mobile app (Android, iOS) Web app \*Runtime varies by platform. Downloads 2019 (2018.4) Release Version AutoCAD 2018.4 .dwg,.dxf,.xdr V8.4 64.2 MB 54.5 MB 55.0 MB 7.3 GB 7.3 GB 1.4 GB AutoC

### **AutoCAD Free [32|64bit] (2022)**

See also Comparison of CAD editors for CAE CAD file format List of CAD file formats Comparison of CAD editors Interactive CADD References Further reading Wang, Langson. (1994). The CAD/CAM Design Process. John Wiley & Sons.. External links Category:Technical communication tools Category:Computer-aided design software Category:Computer-aided design software for Windows Category:AutoDesk Category:Computer-aided engineering software for Windowsvar test = require("tape") var resolve = require("./") var path = require("path") var fs = require("fs") var packagePath function createPackage (dir) { var p = path.resolve(dir, "package.json") fs.mkdirsSync(dir) fs.writeFileSync(p, JSON.stringify({"name": "yargs"}), "utf8") return p } test("string", function (t) { resolve("string", {basedir: \_\_dirname}, function (err, res, pkg) { t.ifError(err, "resolved without error") t.equal(res, path.join(\_\_dirname, "resolved", "string")) t.equal(pkg.name, "resolved") t.end() }) }) test("upward-case", function (t) { resolve("UPWARD-CASE", {basedir: dirname}, function (err, res, pkg) { t.ifError(err, "resolved without error") t.equal(res, path.join( dirname, "UPWARD-CASE")) t.equal(pkg.name, "UPWARD-CASE") t.end() }) }) test("lower-case", function (t) { resolve("lowerCASE", {basedir: \_\_dirname}, function (err, res, pkg) { t.ifError(err, "resolved without error") t.equal(res, path.join(\_\_dirname ca3bfb1094

## **AutoCAD Crack**

Right click on your desktop, open the properties, select the location tab, and select the location of the keygen. Click on the button Add. A dialog box will open, follow these steps: 1. Click on the third tab where you will see a field with "The information for this field can be found in the second tab". 2. Click on the button "Copy". 3. In the next tab, select the option Data: Click on the button "Edit". 4. In the next tab, paste the content of the field which was copied in the previous step. 5. Click on the button "OK" 6. In the next tab, click on the button "Register". 7. Enter the license key. 8. Click on the button "OK". 9. Go back to the first tab and click on the button "Restart". If you have a different license key, please follow the steps for the one you have. Once the program has been activated, open it and select File>Open. Select the exported ZIP and install it. If you would like to remove the Autocad Keygen, please follow the steps mentioned below: 1. Download the file Autocad\_Uninstaller.zip (you can find it on the download page) 2. Put the Autocad\_Uninstaller.zip into the folder C:\Program Files\Autodesk\ 3. Open Autocad and go to File>options>Regional and Language. Select your country and your language. 4. In the dialog box which will appear, select Delete. 5. Click OK 6. Go to Start > Control Panel > Add or Remove Programs > Autodesk and then select Autocad 7. Click Remove 8. Wait until the program is removed. 9. Uninstall Autocad and then autocad. 10. Delete the following files from C:\Program Files\Autodesk\: \AutoCAD\AcadEng\Components\AutocadEng\_COM.dll \AutoCAD\AcadEng\COM\AUTOCADENG.dll

\AutoCAD\AcadEng\Data\Application\DefaultEngine.acad \AutoCAD\AcadEng\Data\Application\DefaultEngine.reg \AutoCAD\AcadEng\Data\Application

#### **What's New in the?**

Part and Assembly: Create assemblies and individual parts and save them as PDFs. (video: 1:15 min.) Video: Full-Featured Video: Easy New Features and Capabilities in Building Information Modeling (BIM) Bulk modeling: New features and capabilities for modeling large projects in AutoCAD. Support for native CAD units: Add the ability to read real-world measurements to your projects without converting to other units. Labeling: The new-and-improved labeling options provide a variety of standard text styles and more than 20 text styles with callouts. (video: 1:15 min.) "At the moment, the new numbering system is being implemented in the final phase of development. The numbering system is called Revit and it is a system that is being developed to take over the numbering from AutoCAD" — Wulf Stiller, EMEA Product Manager Like AutoCAD, Revit is a 3D modeler, so using Revit to coordinate your models and drawings will help to achieve the best quality and flow in the data. The new-and-improved Revit user interface (UI) is intuitive, works smoothly, and is very easy to learn. "The UI allows for very intuitive navigation, without many of the clicks of other systems. It is very easy to transition from the Revit model into a drawing. In fact, the ability to take a model from Revit and import into AutoCAD is very simple. You are given the ability to add materials, lights, text styles, and dimensions," explains Wulf Stiller, EMEA Product Manager for Revit. The new Revit user interface is an entirely new product that was developed from the ground up with a focus on the construction industry. This is why it includes features such as the ability to annotate parts with text, convert AutoCAD units into real-world measurements, and export a model with all the materials, textures, and lighting included. The Revit user interface can be compared to Microsoft Excel, which allows you to make changes directly within the UI and view them on-screen before making the change permanent. You can either open a spreadsheet with your changes or open Revit directly. You can even copy and paste files and export them at the same time. With the changes to the UI, Revit will compete head-to-head with AutoCAD.

#### **System Requirements For AutoCAD:**

Windows 8 - Windows 7 or above, all settings and features are usable across all operating systems Intel or AMD processor, 32-bit, with at least 2 GB RAM DirectX 11 compatible video card with at least 1 GB RAM System requirements for Windows 8.1 is identical. FREE UNLIMITED UPDATES. FREE UPDATES. Please note: Full-motion video may require additional system resources.

#### <http://shoplidaire.fr/?p=167555>

<https://togetherwearegrand.com/autocad-24-0-crack-final-2022/> <https://drmanishhinduja.com/2022/07/23/autocad-crack-download-win-mac/> <http://www.vxc.pl/?p=61393> <https://culinarysceneinvestigator.com/wp-content/uploads/2022/07/janandr.pdf> <https://gwttechnologies.com/autocad-20-1-crack-with-full-keygen-free-3264bit-april-2022/> <https://www.solaiocompound.it/wp-content/uploads/2022/07/kaelava.pdf> <https://aboutdance.com.ua/advert/autocad-2020-23-1-full-product-key-final-2022/> <https://discoverlosgatos.com/wp-content/uploads/2022/07/AutoCAD-25.pdf> <https://openaidmap.com/autocad-crack-serial-key-download-mac-win-2022/> <https://oldeberkoop.com/autocad-crack-serial-key-free-download-win-mac-2022-new/> <https://www.ronenbekerman.com/wp-content/uploads/2022/07/AutoCAD-25.pdf> <http://saintlouispartners.org/autocad-21-0-crack-keygen-for-pc-2022/> <https://clinicalnutrition.ie/wp-content/uploads/2022/07/catalst.pdf> <https://chickenrecipeseasy.top/wp-content/uploads/2022/07/AutoCAD-10.pdf> <https://guiacertousa.com/wp-content/uploads/2022/07/olwjan.pdf> <https://serep.kg/wp-content/uploads/2022/07/autocad-17.pdf> <http://tekbaz.com/2022/07/23/autocad-crack-with-full-keygen-2022-latest/> <https://bullygirlmagazine.com/advert/autocad-crack-activation-key-free-download/> <http://www.cxyroad.com/wp-content/uploads/2022/07/AutoCAD-22.pdf>